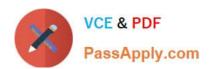

### LOOKML-DEVELOPER Q&As

LookML Developer

# Pass Google LOOKML-DEVELOPER Exam with 100% Guarantee

Free Download Real Questions & Answers PDF and VCE file from:

https://www.passapply.com/lookml-developer.html

100% Passing Guarantee 100% Money Back Assurance

Following Questions and Answers are all new published by Google
Official Exam Center

- Instant Download After Purchase
- 100% Money Back Guarantee
- 365 Days Free Update
- 800,000+ Satisfied Customers

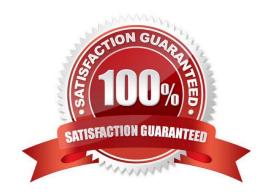

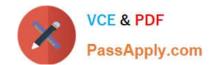

#### **QUESTION 1**

A developer wants to calculate the ratio of total sales from the orders view and total users from the users view.

Which two methods can be used to create a measure that meets these requirements? (Choose two.)

```
view: users{
measure: total users{
type: count
}
measure: total sales per user {
type: sum
sql: 1.0*${orders.total sales)/${total users};;
value_format_name: usd
view: orders{
dimension: sale price{
type: number
sql: ${TABLE}.sale price;;
}
measure: total sales{
type: sum
sql: ${sale price};;
```

```
B. view: users{
     measure: total users{
     type: count
     }
     measure: total sales per user {
     type: number
     sql: 1.0*${orders.total sales)/${total users};;
     value format name: usd
     view: orders{
     dimension: sale price{
     type: number
     sql: ${TABLE}.sale price;;
     }
     measure: total sales{
     type: sum
     sql: ${sale price};;
```

C. view: users{ measure: total users{ type: count view: orders{ dimension: sale price{ type: number sql: \${TABLE}.sale price;; } measure: total sales{ type: sum sql: \${sale\_price};; measure: total sales per user { type: number sql: 1.0\*\${total sales)/users.\${total users};; value format name: usd

```
D.
     view: users{
     measure: total users{
     type: count
     view: orders{
     dimension: sale price{
     type: number
     sql: ${TABLE}.sale price;;
     }
     measure: total_sales{
     type: sum
     sql: ${sale price};;
     }
     measure: total sales per user {
     type: number
     sql: 1.0*${total sales)/${users.total users};;
     value format name: usd
```

```
P E.
     view: users{
     measure: total users{
     type: count
     measure: total sales per user {
     type: number
     sql: 1.0*${total_sales)/${total_users};;
     value format name: usd
     view: orders{
     dimension: sale_price{
     type: number
     sql: ${TABLE}.sale price;;
     measure: total_sales{
     type: sum
     sql: ${sale price};;
```

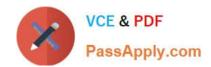

| A. Option A |
|-------------|
|             |

B. Option B

C. Option C

D. Option D

E. Option E

Correct Answer: AC

#### **QUESTION 2**

A developer has the dimensions enrollment\_month and graduation\_month already defined in the view. Both were created as part of dimension\_groups of type: time. The developer need to use these two dimensions in the sql\_start and sql\_end parameters of a dimension group of type: duration.

Which LookML should be used to calculate the number of month and years between enrollment month and graduation month?

```
A.
   dimension group: enrolled{
     type: duration
     intervals: [month, year]
     sql start: ${enrollment raw} ;;
     sql end: $(graduation raw) ;;
     }
B.
    dimension group: enrolled{
     type: duration
     intervals: [month, year]
     sql start: ${enrollment} ;;
     sql end: $(graduation) ;;
     }
C.
    dimension group: enrolled{
     type: duration
     intervals: [month, year]
     sql start: ${enrollment day} ;;
     sql end: $(graduation day) ;;
     }
D.
     dimension group: enrolled{
      type: duration
      intervals: [month, year]
       sql start: ${enrollment month} ;;
       sql end: $(graduation month) ;;
```

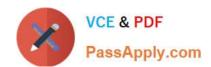

A. Option A

B. Option B

C. Option C

D. Option D

Correct Answer: A

#### **QUESTION 3**

A developer creates a derived table and wants to add persistence to it. Because the table is not used on a frequent basis, the developer wants the table to be cached for 12 hours, but only when a user has queried it.

Which persistence parameter should be added to the derived table\\'s definition in order to satisfy this use case?

A. persist\_with: "12 hours"

B. datagroup: 12\_hours { max\_cache\_age: "12 hours" }

C. persist\_for: "12 hours"

D. sql\_trigger\_value: SELECT FLOOR{UNIX\_TIMESTAMP{} / {6\*60\*60}} ;;

Correct Answer: A

#### **QUESTION 4**

A LookML developer builds a view that contains sensitive information. Only members of the Management group should have access to the view. The developer needs to restrict the view from appearing in the field picker for any Explore where it might be joined for users outside of the Management group.

Which LookML parameter should the developer use to meet this requirement?

A. access\_grant

B. always\_filter

C. access\_filter

D. sql\_always\_where

Correct Answer: A

#### **QUESTION 5**

A developer has created a persistent derived table that tracks new or updated orders and they want to cache the results. The cache should be refreshed whenever some new order is available on the underlying datasource table my tablename or at least every 24 hours.

Which datagroup definition will refresh the cache as expected?

```
( A.
      datagroup: my datagroup {
      sql trigger: SELECT current date FROM my tablename ;;
      max cache age: "24 hours"
B.
      datagroup: my datagroup {
      sql trigger: SELECT max(order id) FROM my tablename ;;
      max cache age: "24 hours"
@ C.
      datagroup: my datagroup {
      sql trigger: SELECT max(current date) FROM my tablename ;;
      max cache age: "1 day"
O D.
      datagroup: my datagroup {
      sql trigger: SELECT max(order id) FROM my tablename ;;
      max cache age: "1 day"
A. Option A
B. Option B
C. Option C
D. Option D
Correct Answer: A
```

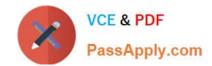

LOOKML-DEVELOPER VCE Dumps

LOOKML-DEVELOPER
Study Guide

LOOKML-DEVELOPER
Braindumps